## **CONTROLE DO DOCUMENTO**

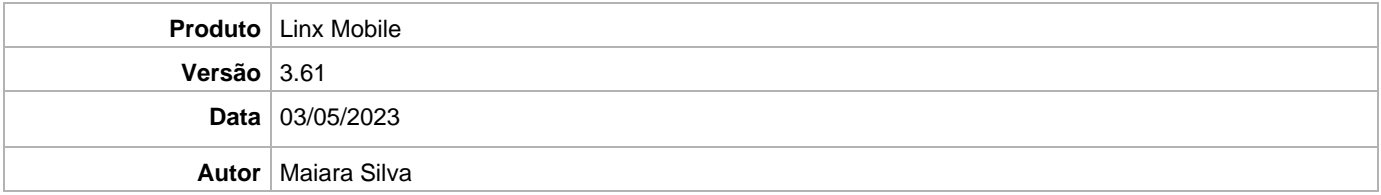

## **PRÉ-REQUISITO**

**Pré-requisito para instalação de Mobile 3.61 com OmniPOS:** • **Ter instalado versão Linx OmniPOS 9.7.0.0 (executável encaminhado em Releases anteriores).** • **Ter instalado SPK08 HF005** • **Ter instalado Linx OmniPOS Services 8.0.0.4.** • **Linx Mobile 3.60 ou superior.** • **Ter instalado Microterminal Service 2.0.13.1 ou superior.**  • **Linx UX 3.12.115 ou superior Pré-requisito para instalação de Mobile 3.61 com LinxPOS:** • **Linx POS 7.10 SPK5 ou superior.** • **Linx POS-e 7.10 SPK5 ou superior.** • **Atualiza Registro V6.13 (Para versão inferior do Linx POS 7.8 SPK6).** • **Atualiza Registro V6.14 (Para versão superior do Linx POS 7.9).** • **Atualiza Registro V6.15 (Para versão superior do Linx POS 7.10).** • **Atualiza Registro V6.16 (Para versão superior do Linx POS 7.10 SPK4).** • **Linx POS OMS Service 2.14.6 Atenção: Versão incompatível para Linx Microvix**

## **DEFINIÇÃO**

**@TFS**  $\$\setminus$  TFS  $\setminus$  Fenix  $\setminus$  Deploy  $\setminus$  Linx Mobile

**MOBILE**

Linx

Linx Mobile - Setup

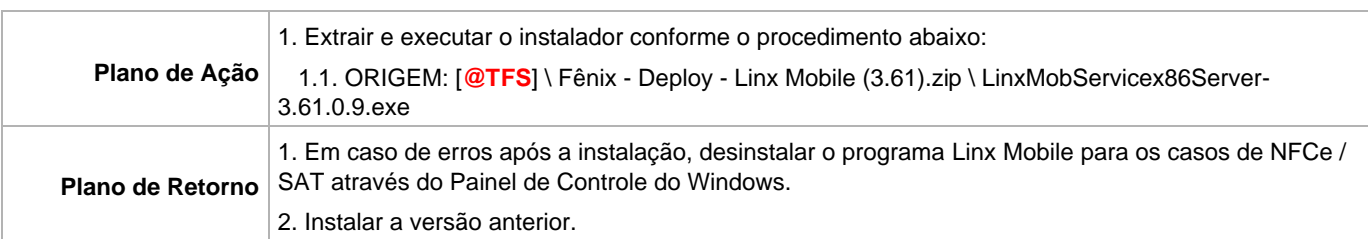